## OCPP-809: Tanie drukarka termiczna 80mm Pos z auto nóż **(Model: OCPP-809)**

## **Specyfikacja:**

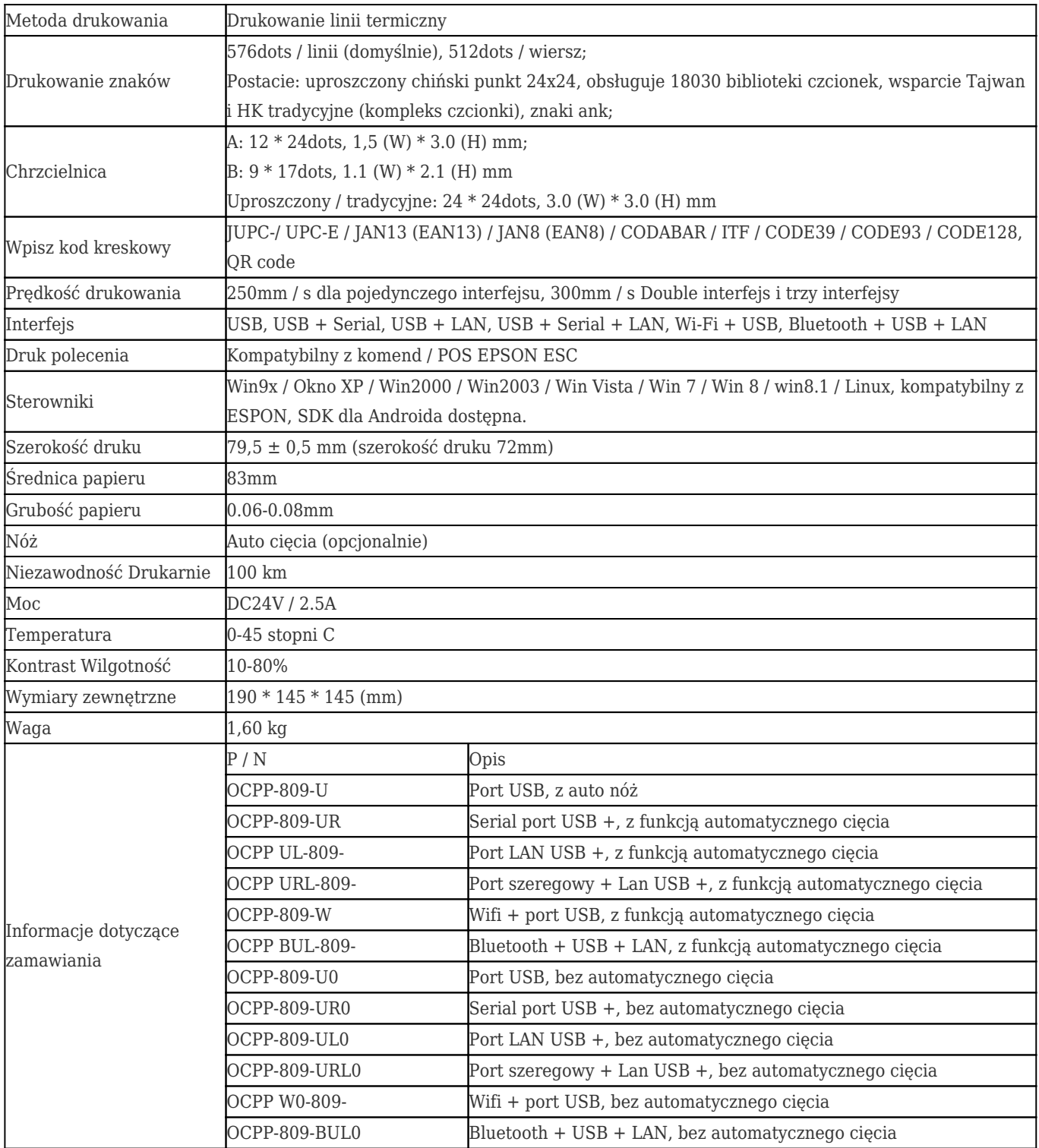

## **Obsługiwane języki:**

 $\pmb{\times}$ 

**Wtyczka zasilania dla opcji:**

## **Odpowiednie dokumenty:**

[\\*Specyfikacja](https://www.ocominc.com/file_download/181.html)

[\\*Instrukcja programu](https://www.ocominc.com/file_download/170.html)

[\\*Instrukcja obsługi](https://www.ocominc.com/file_download/180.html)

[\\*Sterownik dla WinXP Win2000 WinVista Win8-32bit](https://cdn.cloudbf.com/upfile/75/downfile/80_Series_Driver_for_WinXP_Win2000_Win%20vista_Win7_Win8_32bit.exe)

[\\*Sterownik dla Win8-64bit](https://cdn.cloudbf.com/upfile/75/downfile/80_Series_Driver_for_Win7_Win8_64bit.rar)

[\\*Sterownik dla systemu Linux](https://cdn.cloudbf.com/upfile/75/downfile/Linux_driver.zip)

[\\*Parametry drukarki Ustawianie Narzędzia](https://www.ocominc.com/file_download/162.html)

[\\*Printdemo USB\(Application Software demo\)](https://www.ocominc.com/file_download/158.html)

[\\*SDK dla Androida](https://www.ocominc.com/file_download/163.html)

[\\*Płyta CD Akta](https://www.ocominc.com/file_download/152.html)